# Desktop Virtualisierung - Virtualisieren von E[nterprise Desktops](https://www.pc-college.de?wh=pdf) and Apps (ehemals MOC 20694)

Im Kurs "Virtualisieren von Enterprise Desktops and Apps (ehemals MOC 20694)" werden den Teilnehmern die verschiedenen Microsoft-Technologien für die Einrichtung von virtuellen Desktops vorgestellt. Zur Sprachen kommen dabei hauptsächlich Microsoft Application Virtualization App-V, Microsoft User Experience Virtualization (UE-V) und Virtual Desktop Infrastructure VDI.

Mit Hilfe von Fallstudien und Best Practices erlernen die Teilnehmer, wie unterschiedliche windowsbasierte Desktop-Virtualisierungslösungen verwaltet und überwacht werden, und wie Support und Troubleshooting eingesetzt werden.

#### **Angesprochener Teilnehmerkreis:**

Administratoren

#### **Kursziel:**

Nach dem Kurs können Sie verschiedene Virtualisierungstechnologien von Microsoft implementieren und verwalten. Sie sind in der Lage, Desktop- und Anwendungs-Virtualisierungslösungen effizient zu konfigurieren, zu überwachen und auftretende Probleme professionell zu beheben.

# Seminar- bzw. Schulungsinhalte

- Übersicht über die Desktop- und Anwendungsvirtualisierung
	- Überblick über Virtualisierungstechnologien
	- Nutzungsszenarien für die Virtualisierung
	- Überlegungen zur Implementierung der Virtualisierung
- Planen und Implementieren der Benutzerstatus-Virtualisierung
	- Verstehen und Planen der Benutzerstatusvirtualisierung
	- Konfigurieren von servergespeicherten Benutzerprofilen und Ordnerumleitung
	- UE-V konfigurieren
- Planen und Implementieren von App-V
	- Übersicht über die Anwendungsvirtualisierung
	- App-V-Architektur
	- Planung der App-V-Infrastruktur
	- Bereitstellen der App-V-Infrastruktur
- Verwalten und Verwalten der Anwendungsvirtualisierung
	- Verwalten und Verwalten von App-V
	- Veröffentlichte Anwendungen und Konfigurationsaktualisierungen ändern
	- Implementieren von App-V-Berichten
- Planen und Bereitstellen von App-V-Clients
	- Übersicht über den App-V-Client
	- Installieren und Konfigurieren des App-V-Clients
	- Verwalten von App-V-Client-Eigenschaften
- Anwendungssequenzierung
	- Übersicht über die Anwendungssequenzierung
	- Planen der Anwendungssequenzierung
	- Sequenzieren einer Anwendung
	- Erweiterte Anwendungssequenzierung
- Konfigurieren von Client Hyper-V
	- Übersicht über Client Hyper-V
	- Erstellen von VMs
	- Verwalten von virtuellen Festplatten
	- Checkpoints verwalten
- Planen und Bereitstellen von sitzungsbasierten virtuellen Desktops
	- Übersicht über Remotedesktopdienste
	- Planen einer Infrastruktur für sitzungsbasierte Desktopbereitstellungen
	- Bereitstellen von sitzungsbasierten Desktops
	- Übersicht über die hohe Verfügbarkeit von Remotedesktopdiensten
- Konfigurieren und Verwalten von RemoteApp-Programmen
	- Veröffentlichen und Konfigurieren von RemoteApp-Programmen
	- Arbeiten mit RemoteApp-Programmen
- Planen persönlicher und zusammengefasster virtueller Desktops
	- Übersicht über persönliche und gepoolte virtuelle Desktops
	- Planen und Optimieren von Vorlagen für virtuelle Desktops
- Planen und Implementieren von Infrastrukturen für persönliche und gepoolte virtuelle Desktops
	- Planen des Speichers für persönliche und gepoolte virtuelle Desktops
	- Kapazitätsplanung für persönliche und gepoolte virtuelle Desktops
	- Implementierung persönlicher und gepoolter virtueller Desktops
	- Implementieren von RemoteApp für Hyper-V
- Implementieren des Remotezugriffs für Remotedesktopdienste
	- Erweitern von Remotedesktopdiensten außerhalb der Organisation
	- Steuern des RD-Gateway-Zugriffs
- Leistungs- und Gesundheitsüberwachung von VDI
	- Überblick über die Überwachung der Desktop- und Anwendungsvirtualisierung
	- Überwachen einer Desktop-Virtualisierungsinfrastruktur

## Seminar- bzw. Schulungsvoraussetzungen

Kenntnisse auf Systemadministratorniveau in folgenden Bereichen: Gängige Netzwerkprotokolle, Topologien, Hardware, Medien, Routing, Switching und Adressierung, Active Directory Domain Services (AD DS)-Verwaltung, Installation, Konfiguration und Troubleshooting Windows-basierter PCs. Grundverständnis von Scripting und der Windows PowerShell-Syntax, von Windows

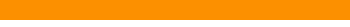

Server-Rollen und -Diensten.

## **Seminarart**

Dieses Seminar können Sie als Präsenzseminar oder als Live-Online-Training (virtuelles Präsenzseminar) buchen.

### Dauer

5 Tage von 09:00 bis 16:00 Uhr

### Preise

**Teilnahmegebühr: ab 2.590,00 € (3.082,10 € inkl. 19% MwSt.) Preis abhängig vom Standort**

Im Preis enthalten sind PC-COLLEGE - Zertifikat, Pausenverpflegung, Getränke und Kursmaterial.

## Anmeldung

Bitte online anmelden oder per Fax.

### Termine

Die a[ktuelle](https://www.pc-college.de/seminare-schulungen-kurse/ms-desktop-virtualisierung/ms-desktop-virtualisierung-virtualisieren-von-enterprise-desktops-and-apps-ehemals-moc-20694-mdx.php?wh=pdf#pdfsp)n Termine und Stan[dort](https://www.pc-college.de/dokumente/Anmeldeformular.pdf?wh=pdf)e für Desktop Virtualisierung - Virtualisieren von Enterprise Desktops and Apps (ehemals MOC 20694) finden Sie online.

## Weitere Seminare

Alle Seminare finden Sie in unserer Seminarübersicht.

Gerne unterbreiten wir Ihnen auch ein individuelles Angebot entsprechend Ihrer Wünsche und Vorstellungen. Senden Sie hierfür I[hre Anfrage einfach](https://www.pc-college.de/seminare-schulungen.php?wh=pdf) an training@pc-college.de.

Erstellt am 01.05.2025

# Viele Partner für ein Ziel: Beste Leistung und [Rundum-Service](https://www.pc-college.de?wh=pdf)

#### Live-Online-Training

Berlin Bremen Dortmund [Dresden](https:///standort-live-online-training.php?wh=pdf) [Düssel](https:///standort-berlin.php?wh=pdf)dorf [Erfurt](https:///standort-bremen.php?wh=pdf) [Essen](https:///standort-dortmund.php?wh=pdf) [Frankfur](https:///standort-dresden.php?wh=pdf)t [Freiburg](https:///standort-duesseldorf.php?wh=pdf) [Hamb](https:///standort-erfurt.php?wh=pdf)urg [Hanno](https:///standort-essen.php?wh=pdf)ver [Jena](https:///standort-frankfurt.php?wh=pdf) [Karlsruh](https:///standort-freiburg.php?wh=pdf)e [Kassel](https:///standort-hamburg.php?wh=pdf) [Koblenz](https:///standort-hannover.php?wh=pdf) [Köln](https:///standort-jena.php?wh=pdf) [Krefeld](https:///standort-karlsruhe.php?wh=pdf) [Leipzig](https:///standort-kassel.php?wh=pdf) [Mannhei](https:///standort-koblenz.php?wh=pdf)m [Münc](https:///standort-koeln.php?wh=pdf)hen [Münste](https:///standort-krefeld.php?wh=pdf)r [Nürnbe](https:///standort-leipzig.php?wh=pdf)rg [Paderborn](https:///standort-mannheim.php?wh=pdf) [Regensbu](https:///standort-muenchen.php?wh=pdf)rg [Saarbrüc](https:///standort-muenster.php?wh=pdf)ken [Siegen](https:///standort-nuernberg.php?wh=pdf) **[Stuttgart](https:///standort-paderborn.php?wh=pdf)** [A-Wien](https:///standort-regensburg.php?wh=pdf) [CH-Basel](https:///standort-saarbruecken.php?wh=pdf) [CH-Ber](https:///standort-siegen.php?wh=pdf)n [CH-Zürich](https:///standort-stuttgart.php?wh=pdf)

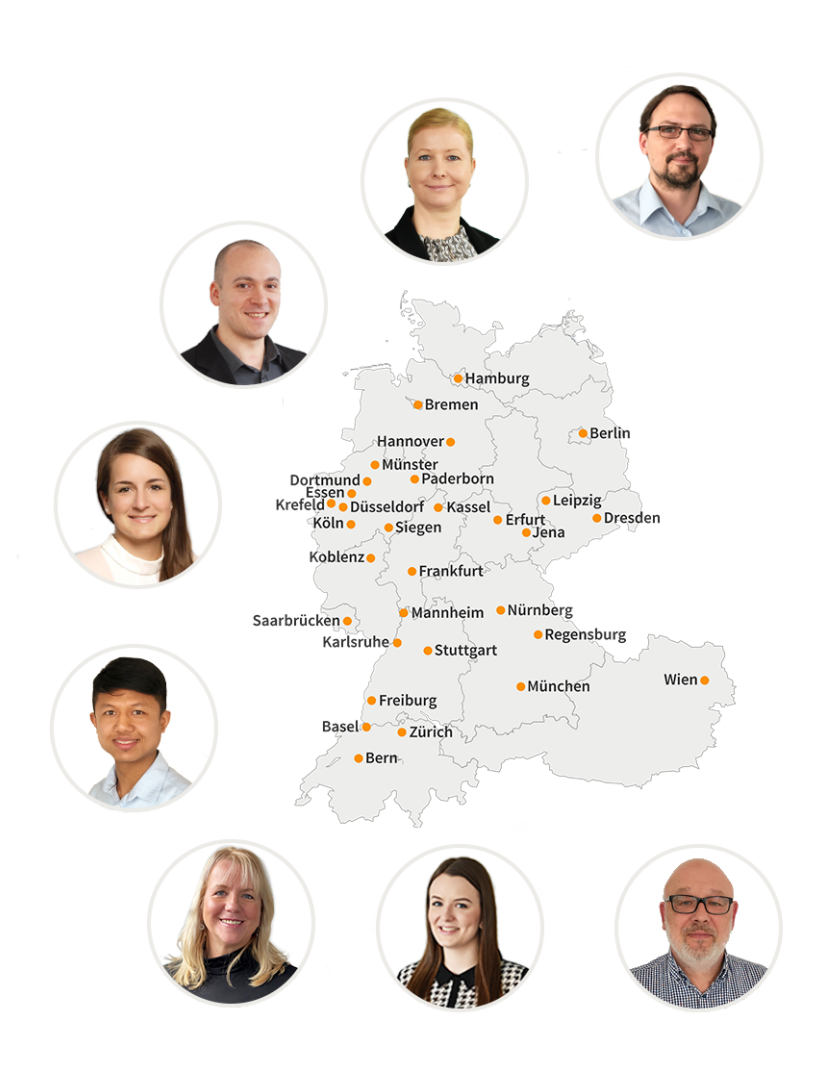

## **PC-COLLEGE** Zentrale Berlin

Stresemannstraße 78 (Nähe Potsdamer Platz) | D-10963 Berlin Telefon: 0800 5777 333 / +49 (0)30 235 0000 | Fax: +49 30 2142988 | E-Mail: training@pc-college.de Ansprechpartner\*in: Stefanie Wendt und Kollegen\*innen

**Alle Informationen und Aktionsangebote finden Sie unter www.pc-college.de**